# **Simulating Particle Collisions**

**Particle physics masterclass, February 2016, University of Nottingham**

## **Answer for helpers**

#### **common problems**

- **Use the 'next' and 'back' tabs at the top of the page to switch between animations**
- **When the security prompt comes up just press 'OK' to get the java animation working (annoyingly you have to do this every time)**
- **If they can't produce any new particles make sure they're on the higher energy slider (1 GeV- 1 Tev) not the lower energy slider (1 MeV – 1 GeV)**
- **If anyone gets to the Higgs boson section just tell them to read the instructions and call me over if they get stuck.**
- **The take home point is that they see that when you collide beams of particles head-on its much easier to make new heavy particles. This is why the LHC is designed to smash particles head-on.**

## **i) Stationary target**

First we are going to collide a particle (an electron) against a stationary target (a positron). The aim here is to collide them hard enough for them to annihilate and create some new particles. The energy required to create a new pair of particles is called the threshold energy,

$$
E_{th} = 2 \frac{(mc^2)^2}{m_e c^2} - m_e c^2
$$

where *m* is the mass of the particle that you want to create and  $m_e$  is the mass of an electron.

First we need to calculate the required energy for a few particles. Use the above formula to calculate the threshold energy and fill in this table. (If you are without a calculator, use the calculator program on the computer)

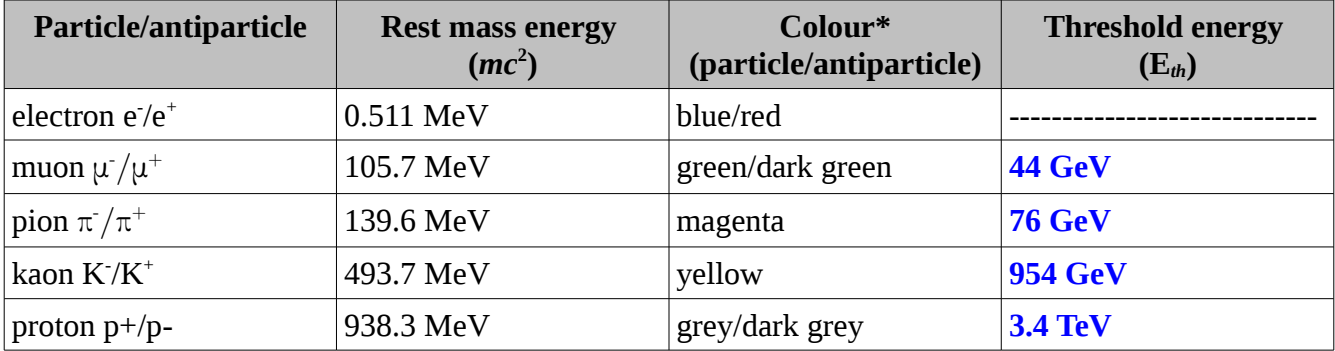

\* if you hover over the particle with the cursor it will also tell you what it is

Units:  $MeV = 10^6 eV$  $GeV = 10^9 eV$  $TeV = 10^{12} eV$ 

Now use the program to collide your electrons around these threshold energies and see if you produce the particle you expect. Note: there are two slider settings a low energy one  $(1 \text{ MeV} - 1 \text{ GeV})$  and a high energy one (1 GeV – 1 TeV). Make sure you're using the right one.

When you've got the hang of firing the particles try varying the energy and running the simulation multiple times (e.g. 5 runs) and record what particles you get out.

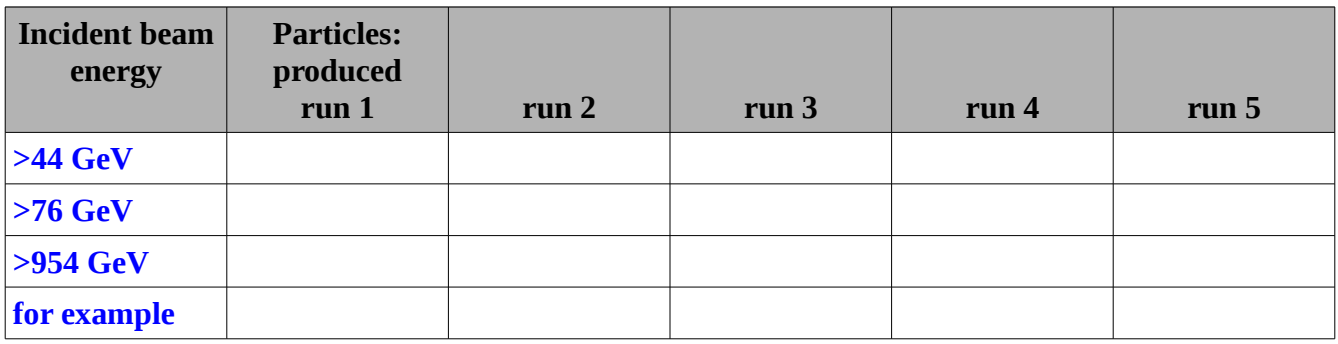

**Q: Can you produce a proton/antiproton pair with colliding these two particles – if not, why not?**

**You can't produce protons because you need >3.4 TeV to do that which is more than the beam energy**

## **ii) Colliding beams**

Now we're going to collide beams of particles head-on rather than at a stationary target.

We have a new formula for the threshold energy in this case

$$
\mathrm{E}_{th}=mc^2
$$

So the threshold energy is just the rest mass energy of the particle you want to create.

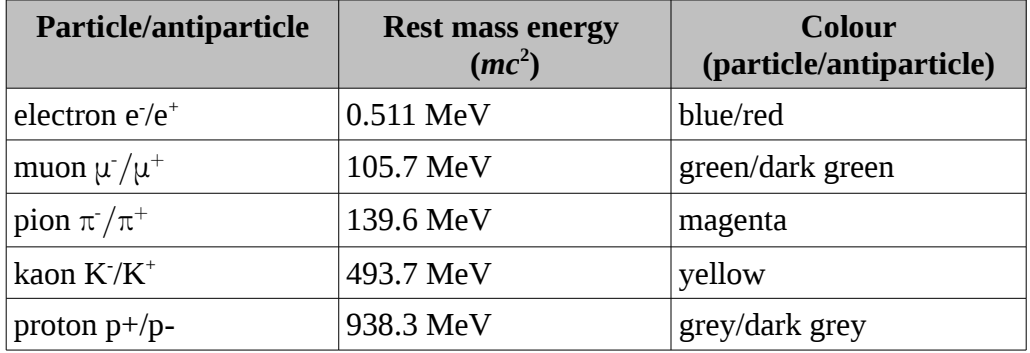

Now do the same thing as in part (i), pick a range of values of energy and run the simulation a few times. Record what particles you get in the table below.

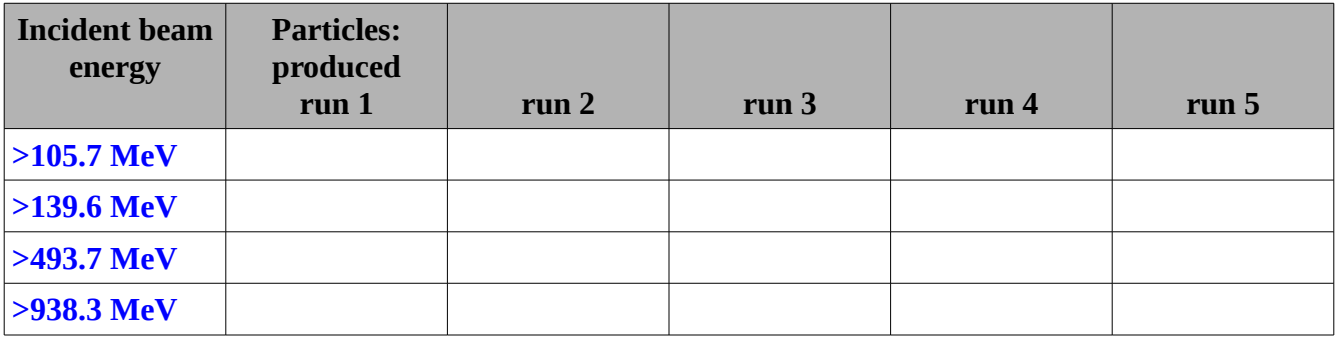

**Q: If you were designing a collider with the goal of making very heavy particles would you want to collide beams of particles head on, or collide particles at a stationary target?**

**It is far easier to create heavy particle-antiparticle pairs with head on beams rather than a stationary target because all the energy in the collision goes into annihilating and creating new particles rather than having to conserve momentum.**

**The next part is doing the Higgs boson creation. It should be fairly self-explanatory but if they have any specific problems just let me know.**

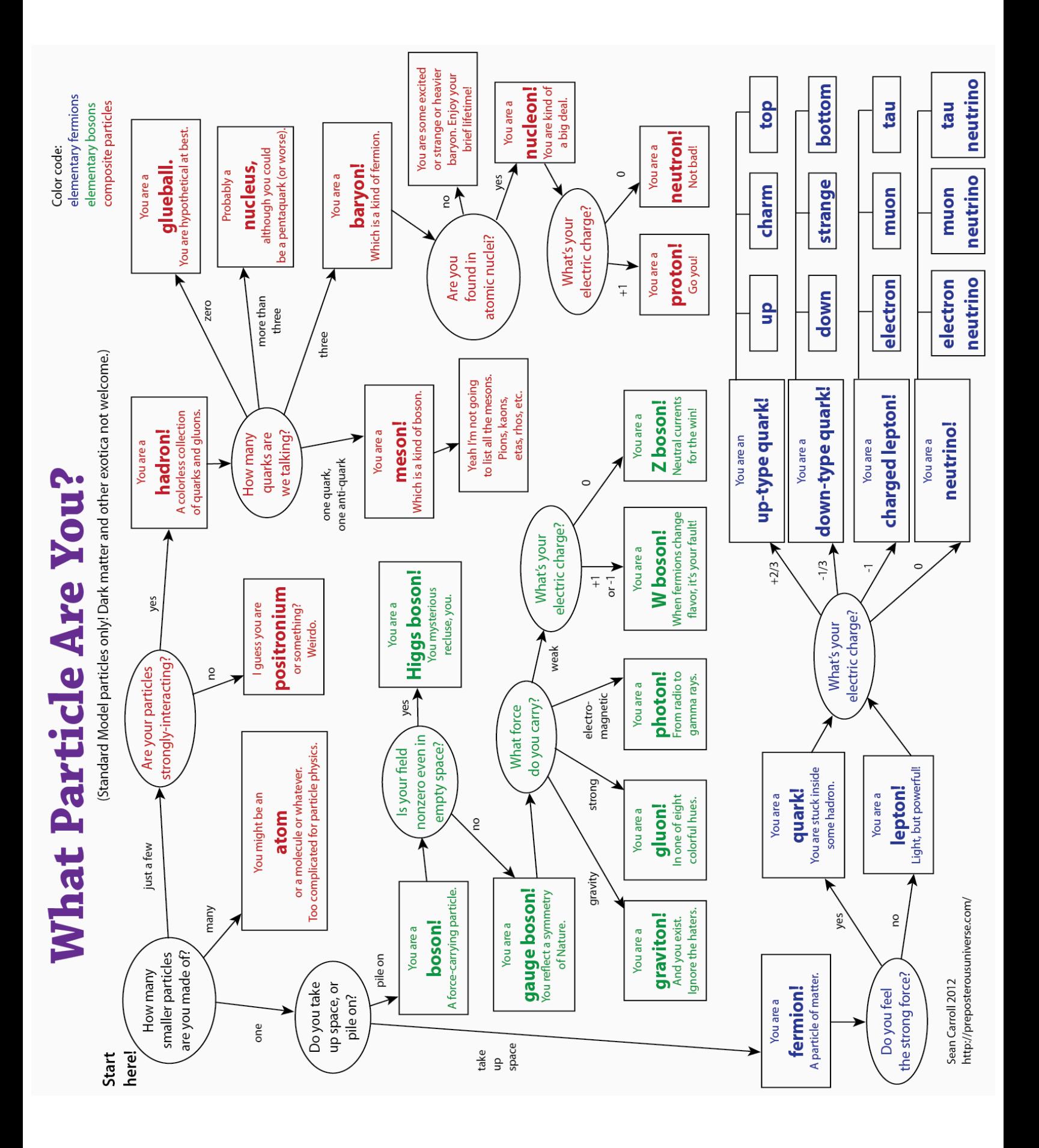